## Inheritance & Polymorphism

#### Week 7

#### Gaddis: Chapter 15

CS 5301 Spring 2015

Jill Seaman

1

#### **Inheritance**

- A way to create a new class from an existing class
- The new class is a specialized version of the existing class
- Base class (or parent) the existing class
- Derived class (or child) inherits from the base class
- The derived class contains all the members from the base class (in addition to the ones in the derived class).

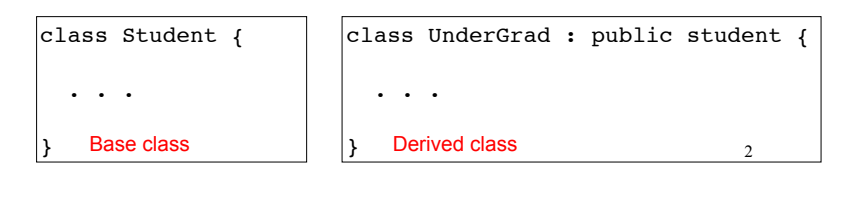

### Access to private members

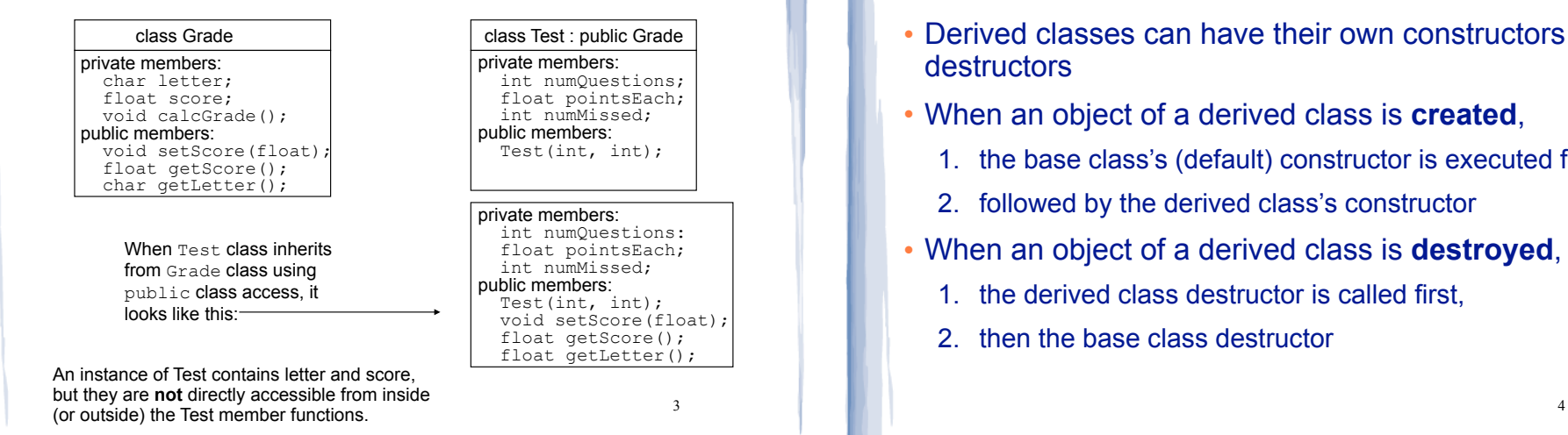

# Constructors and Destructors in Base and Derived Classes

- Derived classes can have their own constructors and destructors
- When an object of a derived class is **created**,
	- 1. the base class's (default) constructor is executed first,
	- 2. followed by the derived class's constructor
- When an object of a derived class is **destroyed**,
	- 1. the derived class destructor is called first,
	- 2. then the base class destructor

## Constructors and Destructors:

example

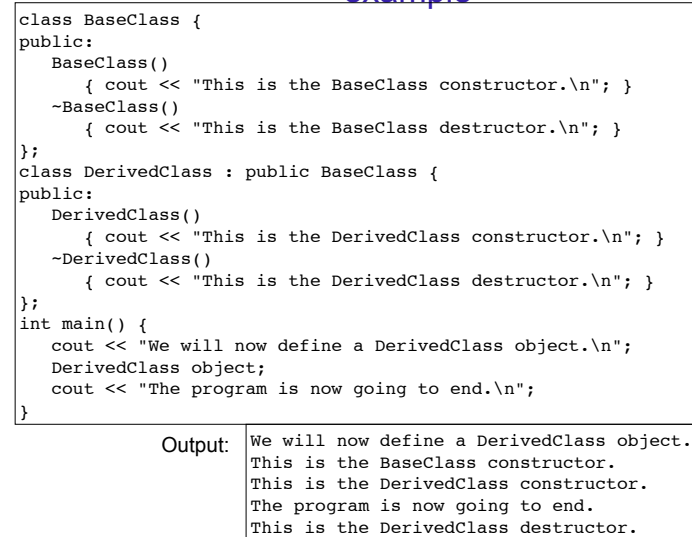

## Passing Arguments to a non-default Base Class Constructor

- Allows programmer to choose which base class constructor is called from the derived class constructor
- Specify arguments to base constructor in the derived constructor function header:

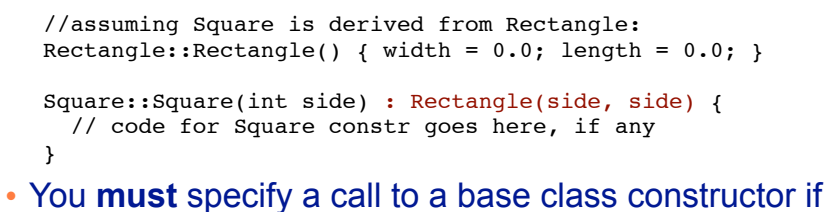

base class has no default constructor

Redefining Base Class Functions

This is the BaseClass destructor.

5

- Redefining function: a function in a derived class that has the same name and parameter list as a function in the base class
- Not the same as overloading with overloading, parameter lists must be different
- Objects of base class use base class version of function; objects of derived class use derived class version of function.
- 7 • To call the base class version from the derived class version, you must prefix the name of the function with the base class name and the scope resolution

Redefining Base Class Functions: example

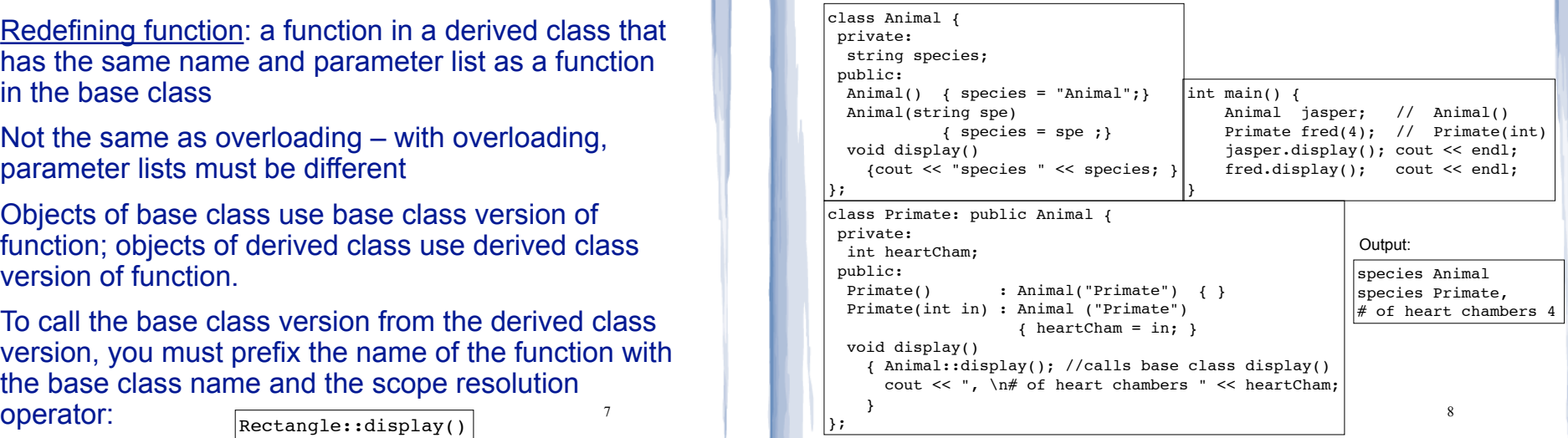

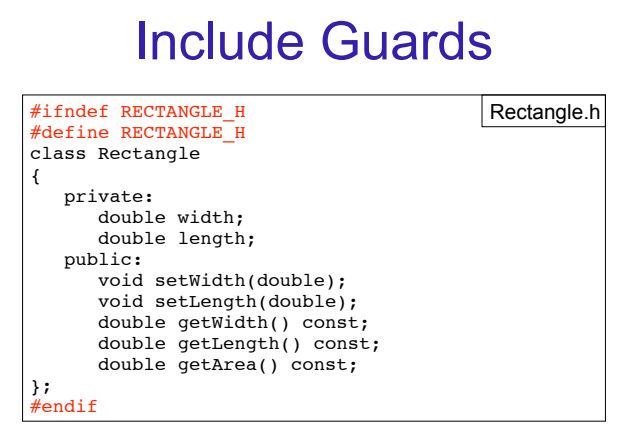

- These preprocessor directives prevent the header file from accidentally being included more than once.
- the derived classes are both included in a driver $_{9}$ ... • If you have a base class with 2 derived classes, and

# Polymorphism

- The Greek word poly means many, and the Greek word morphism means form.
- ! So, polymorphism means 'many forms'.
- In object-oriented programming (OOP), polymorphism refers to
	- identically named (and redefined) methods
	- that have different behavior depending on the (specific derived) type of object that they are called on.

10

# Example of polymorphism?

court and the second control of the second control of the second control of the second control of the second control of the second control of the second control of the second control of the second control of the second con

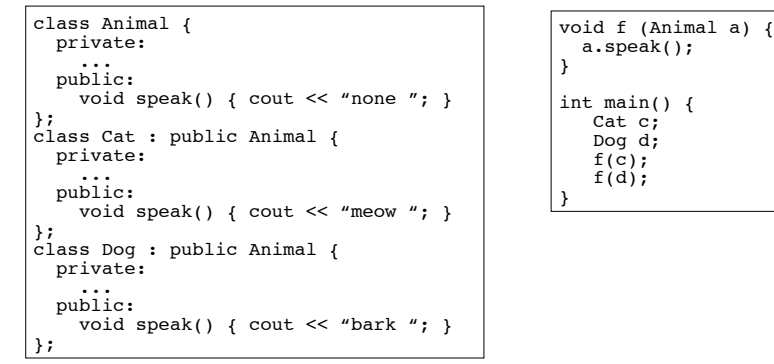

- IF the output is "meow bark", yes, polymorphism.
	- The behavior of a in f would depend on its specific (derived) type.

11

• IF the output is "none none", no it's not.

# Polymorphism in C++

! Polymorphism in C++ is supported through:

court and the second control of the second control of the second control of the second control of the second control of the second control of the second control of the second control of the second control of the second con

- virtual methods AND
- pointers to objects OR reference variables/ parameters.
- ! without these, C++ determines which method to invoke at compile time (using the variable type).
- ! when virtual methods and pointer/references are used together, C++ determines which method to invoke at run time (using the specific type of the instance currently referenced by the variable).

#### Virtual methods

course to the second contract of the second contract of the second contract of the second contract of the second contract of the second contract of the second contract of the second contract of the second contract of the s

- ! Virtual member function: function in a base class that expects to be redefined in derived class
- ! Function defined with key word virtual:

virtual void  $Y() \{... \}$ 

- Supports dynamic binding: functions bound at run time to function that they call
- 13 ! Without virtual member functions, C++ uses static (compile time) binding

# Example virtual methods

course to the second contract of the second contract of the second contract of the second contract of the second contract of the second contract of the second contract of the second contract of the second contract of the s

```
class Animal {
   public:
   virtual void speak();
   int age();
};
class Cat : public Animal
{
  public:
  virtual void speak(); //redefining a virtual
 int age(); //{\bf redefining} a normal function
};
int main()
{
   Cat morris;
  Animal *pA = \text{amorris}; //using a pointer to get dynamic binding
   pA -> age(); // Animal::age() is invoked (base) (not virtual)
  pA \rightarrow speak(); // Cat::speak() is invoked (derived)
...
}
```
Virtual methods

court and the second control of the second control of the second control of the second control of the second control of the second control of the second control of the second control of the second control of the second con

- . In compile-time binding, the data type of the pointer resolves which method is invoked.
- In run-time binding, the type of the object pointed to resolves which method is invoked.

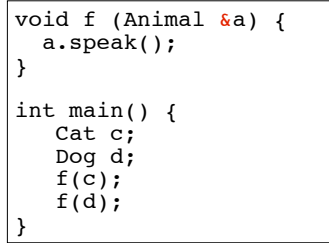

! Assuming speak is virtual, since a is passed by reference, the output is: meow bark

15

# Heterogeneous Array version 1:

court and the second control of the second control of the second control of the second control of the second control of the second control of the second control of the second control of the second control of the second con

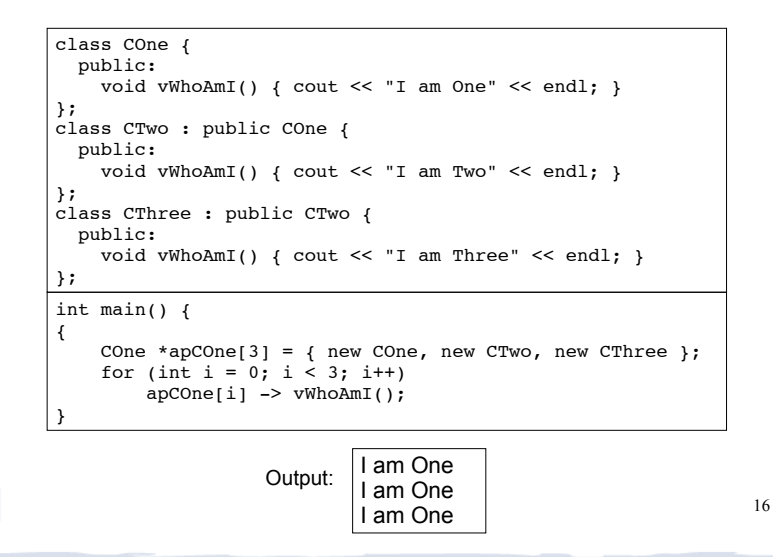

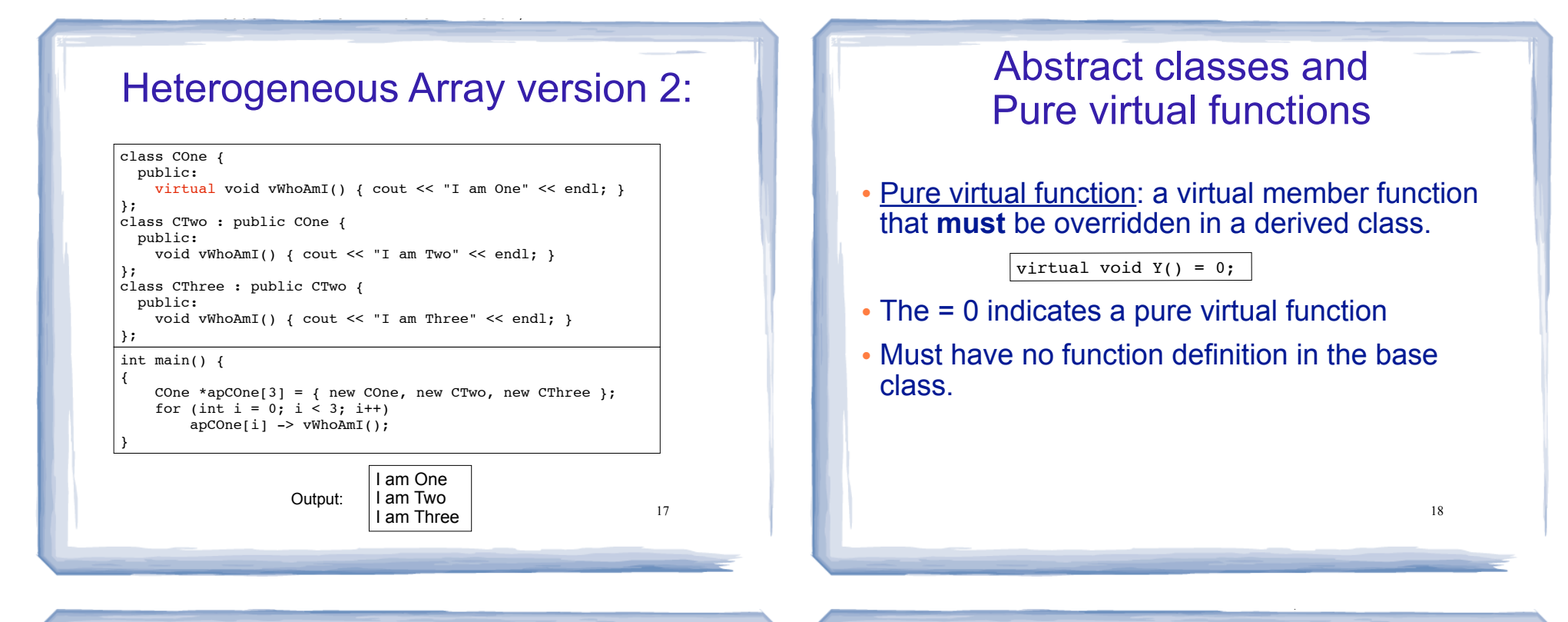

# Abstract classes and Pure virtual functions

- Abstract base class: a class that can have no objects (instances).
- Serves as a basis for derived classes that will have objects
- A class becomes an abstract base class when one or more of its member functions is a pure virtual function.

#### Example: Abstract Class

```
class CShape {
   public:
    CShape ( ) \{ \}virtual void vDraw ( ) const = 0; // pure virtual method
\vert } ;
```
- ! An abstract class may **not** be used as an argument type, as a function return type,or as the type of an explicit conversion.
- ! Pointers and references to an abstract class may be declared.

```
CShape CShape1; // Error: object of abstract class
CShape* pCShape; // Ok
CShape CShapeFun(); // Error: return type
void vg(CShape); // Error: argument type
```
# Example: Abstract Class

! Pure virtual functions are inherited as pure virtual functions.

course to the second contract of the second contract of the second contract of the second contract of the second contract of the second contract of the second contract of the second contract of the second contract of the s

class CAbstractCircle : public CShape { private: int m\_iRadius; public: void vRotate (int) {} // CAbstractCircle ::vDraw() is a pure virtual function };

#### ! Or else:

```
class CCircle : public CShape {
   private:
     int m_iRadius;
  public:
     void vRotate (int) {} 
     void vDraw(); //define here or in impl file
};
```
21

## Heterogeneous collection: abstract base class

course to the second contract of the second contract of the second contract of the second contract of the second contract of the second contract of the second contract of the second contract of the second contract of the s

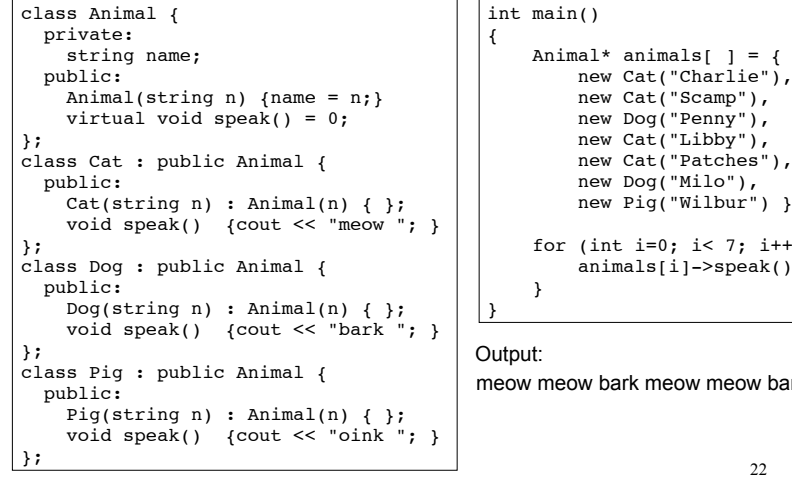

#### new Cat("Scamp"), new Dog("Penny"), new Cat("Libby"), new Cat("Patches"), new Dog("Milo"), new Pig("Wilbur") }; for (int i=0; i< 7; i++) { animals[i]->speak();

meow meow bark meow meow bark oink

#### 22

## Sample Problem

**Ship, CruiseShip, and CargoShip Classes :** Design a Ship class that has the following members:

- A member variable for the name of the ship (a string)
- A member variable for the year the ship was built (a string)
- A constructor and appropriate accessors and mutators
- A virtual print function that displays the ship's name and the year it was built.

Design a CruiseShip class that is derived from the Ship class. The CruiseShip class has the following members:

- A member variable for the maximum number of passengers (an int)
- A constructor and appropriate accessors and mutators

23 • A print function that overrides the print function in the base class. The CruiseShip class's print function should display only the ship's name and the maximum number of passengers.

#### Sample Problem, cont.

Design a CargoShip class that is derived from the Ship class. The CargoShip class should have the following members:

- A member variable for the cargo capacity in tonnage (an int ).
- A constructor and appropriate accessors and mutators.

 • A print function that overrides the print function in the base class. The CargoShip class's print function should display only the ship's name and the ship's cargo capacity.

Demonstrate the classes in a program that has an array of Ship pointers. The array elements should be initialized with the addresses of dynamically allocated Ship, CruiseShip, and CargoShip objects. The program should then step through the array, calling each object's print function.